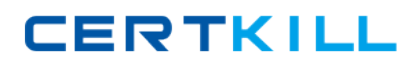

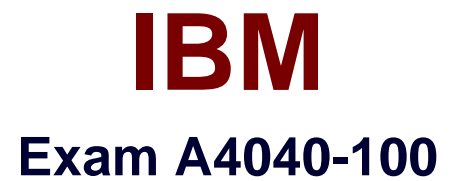

# **Enterprise Technical Support for AIX and Linux**

**Version: 3.8**

**[ Total Questions: 95 ]**

[https://certkill.com](http://certkill.com)

**CERTKILL** 

## **Question No : 1**

A Power 570 is planned to run with a dual VIOS environment. The VIOS should be equipped formaximum resilience to provide LUN access to both VIO servers. What are the minimum requirements?

- **A.** Two dual port adapters
- **B.** Four dual port adapters
- **C.** Four single port adapters
- **D.** Two single port adapters

**Answer: C**

**Question No : 2**

A customer is trying to configure a Shared Ethernet Adapter (SEA) on a Logical Port Host Ethernet (lp-hea) using mkdev -sea ento -vadapter ent2 -default ent2 -defaulted 1 and receive this response:

0514-040 Error initializing a device into the kernel. What can be the causeof this problem?

**A.** A SEA can only be created on a physical network adapter

**B.** Promiscuous mode on the virtual Ethernet adapter ent2 must be set to "On" from the **HMC** 

**C.** Promiscuous mode on lp-hea entO must be set to "On" from the HMC

**D.** SEA must be a default VLAN other than 1

## **Answer: C**

## **Question No : 3**

A customer has ordered a Power 570 with only 4 dual port fiber cards. Which configuration would allow 4 LPARs on this server to have multiple paths, with no single point of failure, for each SAN connection?

**A.** One VIO server mapping disks using dual virtual SCSI adapters from the 4 adapters

- **B.** Dual VIO servers with 2 cards per server and mapping via virtual SCSI adapters
- **C.** Assign each LPAR 2 fibre ports, each from a different fibre adapter
- **D.** Assign eachLPAR a fibre card and ensure each port is mapped to a separate fiber

#### switch

# **Answer: B**

**Question No : 4**

A customer is migrating from dedicated LPARs to a virtualized environment utilizing PowerVM I/O features. They have created their profiles for their two virtual 10 (VIO) servers. The First VIO server is installed and running. When trying to DLPAR the DVD/ROM the task fails on the HMC. What is the probable cause?

- **A.** /etc/hosts table on HMC is not configured
- **B.** PowerVM key is not registered
- **C.** Virtual I/Oserver does not support DLPAR
- **D.** Networking is not configured

#### **Answer: D**

# **Question No : 5**

An AIX System administrator noticed that a TUNE\_RESTRICTED error appeared in the error log. What is the reason for this error?

**A.** A restricted tunable has beenchanged from the default value and the system was rebooted

**B.** A system attribute, pre610tune, was set to "true"

**C.** Someone tried to break the rule not to change /etc/tunables/nextboot

**D.** A restricted tunable has been changed from the default value

**Answer: A**

# **Question No : 6**

A customer has a Power 570 and has sent the following vmstat output to analyze:

Exhibit:

#### IBM A4040-100 : Practice Test

What should be recommend to the customer?

- **A.** The system doesn't need additional hardware
- **B.** The system needs additional network cards
- **C.** The system needs additional memory
- **D.** The system needs additional CPU

#### **Answer: A**

## **Question No : 7**

What command is used to create an application Workload partition?

- **A.** crwpar **B.** wparexec
- **C.** mkwpar
- **D.** mkappwpar

#### **Answer: B**

## **Question No : 8**

Which commandshould be used to permanently configure an additional network interface?

- **A.** ifconfig
- **B.** C smitty chinet
- **C.** mkdev
- **D.** Smitty mktcpip

#### **Answer: B**

#### **Question No : 9**

Which command provides output for mixed page sizes?

**A.** mpstat

**B.** svmon -P

**C.** vmstat -o

**D.** lvmstat -m

**Answer: B**

## **Question No : 10**

Which tool is the most cost and time effective for specifying adapter placement on new orders?

- **A.** Tivoli Provisioning Manager
- **B.** System Planning tool + Workload estimator
- **C.** System planning tool
- **D.** HMC

**Answer: C**

## **Question No : 11**

After installing the Virtual 10 server, what is the next step to enable the Integrated Virtualization Manager?

**A.** Accept license, configure TCP/IP using mktcpip, set up integrated virtualization manager by executing mkivm and then connect to the IP using HTTP

**B.** Accept license, configure TCP/IP using mktcpip, set up integrated virtualization manager by executing mkivm and then connect to the IP using HTTPs

**C.** Accept license, configure TCP/IP and connect to the given IP address with HMC

**D.** Accept license, configure TCP/IP and connect to the given IP address with a browser using HTTPs

**Answer: D**

**Question No : 12**

A customer wants to use Live Partition Mobility for system maintenance. What is the minimum requirement?

- **A.** PowerHA
- **B.** VirtualI/O server 1.4
- **C.** PowerVM Enterprise Edition
- **D. PowerVM Standard Edition**

## **Answer: C**

# **Question No : 13**

A volume in AIX 6.1 with only JSF2 filesystems is causing a lot of memory caching. How can this be reduced?

- **A.** Turn off logging for the JFS2 filesystem
- **B.** Turn on concurrent I/O (CIO)
- **C.** Change the pagesteal parameters (max\_client)
- **D.** Change the minperm parameter

## **Answer: B**

# **Question No : 14**

The database administrator notifies the technical support team that disk 10 is causing performance problems. Whereshould technical support being their investigation?

**A.** Use svmon to identify the busiest disks and then lspv to determine which logical volumes store data there

**B.** Use mystat to determine which disks are causing the problem

**C.** Use iostat to determine which disks are causing the problem

**D.** Examine volume group information with lsvg to verify that the number of used disks is even

**Answer: C**

## **Question No : 15**